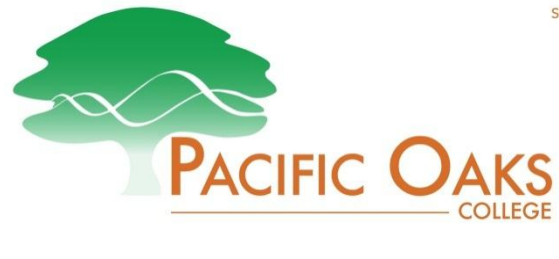

## **FINANCIAL AID CHECKLIST**

All **FIVE** steps listed below need to be completed in order for your financial aid to be processed.

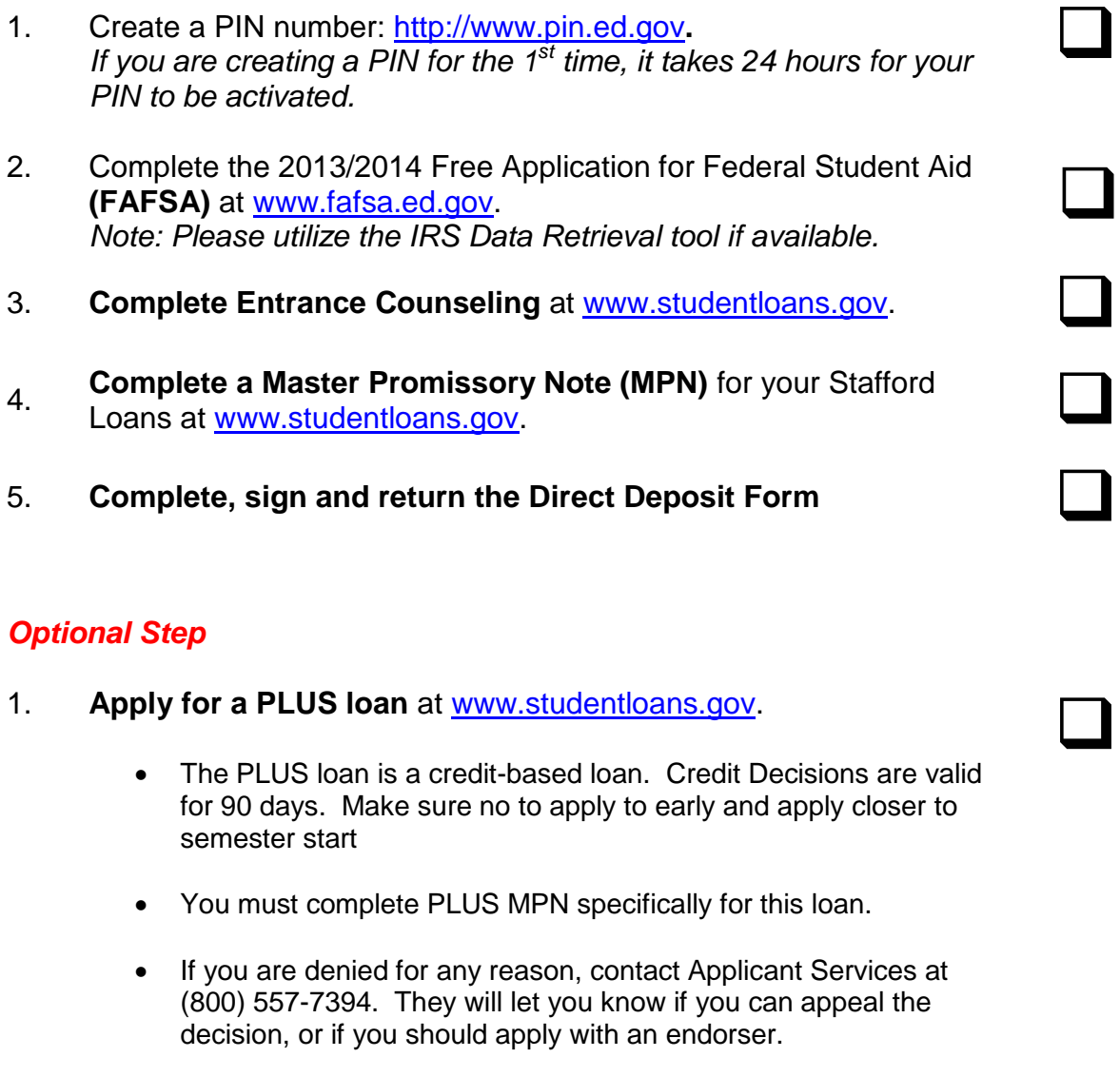

 If you require an endorser, your endorser will need to login and complete the Endorse PLUS Loan. You will need to provide the loan reference # to the endorser.

SM

## **Direct Loan Entrance Counseling Instructions**

1. Log into [www.studentloans.gov.](http://www.studentloans.gov/) Click on Green 'Sign In' Tab

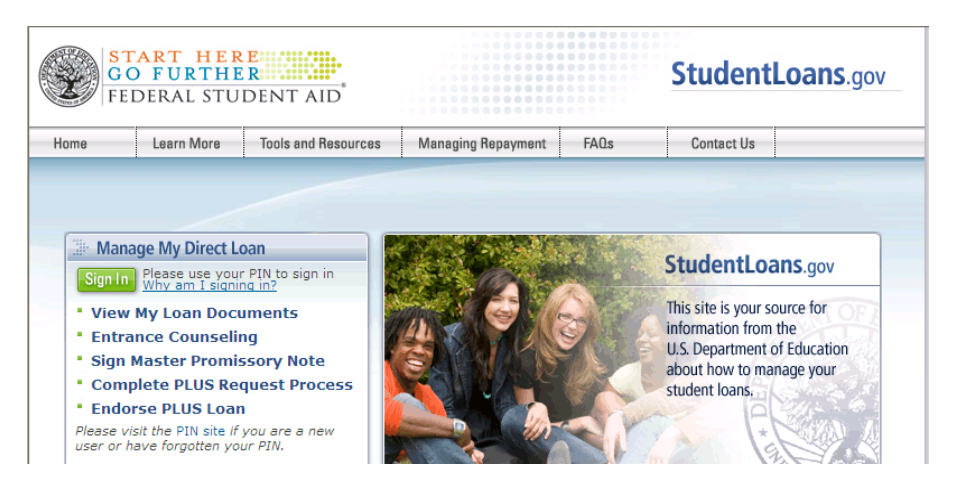

2. Sign in using your FAFSA PIN

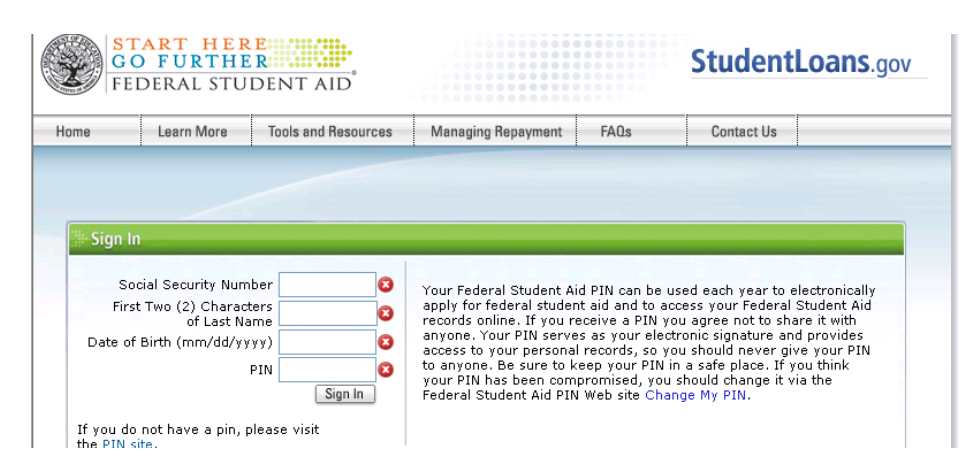

3. Click Complete Entrance Counseling

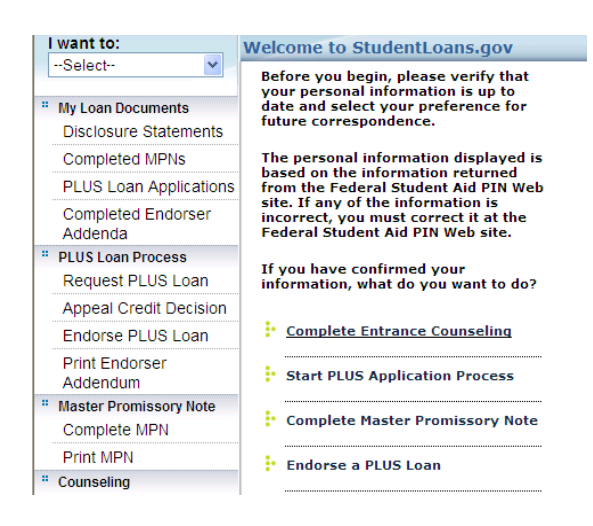

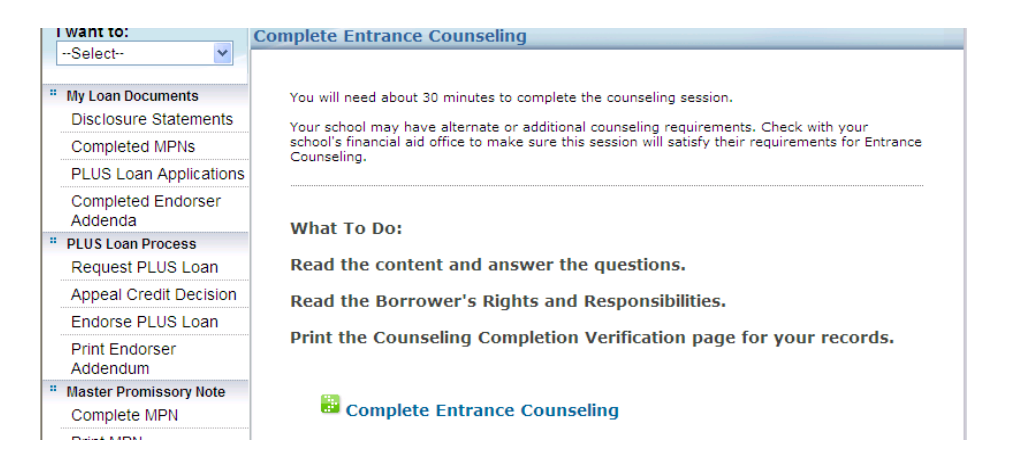

4. Follow the prompts and select counseling type (undergraduate or graduate student) Click Continue

*You can review tips and etc and then Click Continue again*

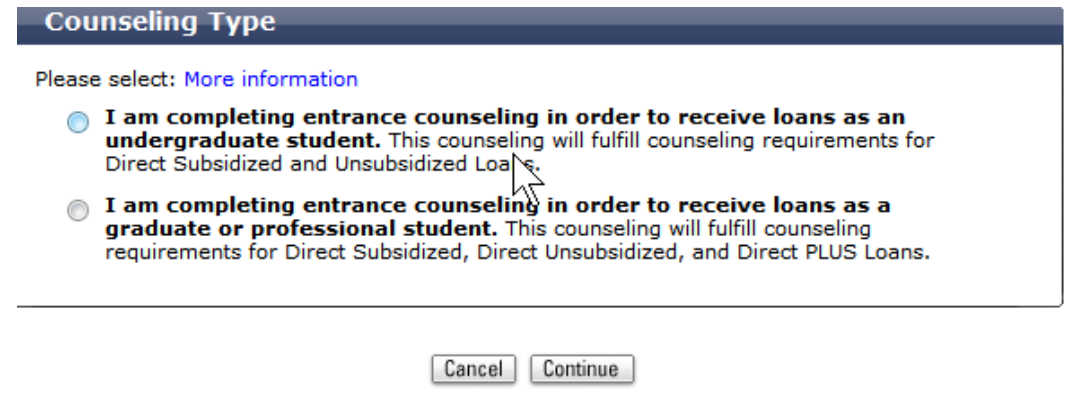

5. Add Pacific Oaks College as the school to be notified of the entrance counseling Click Continue

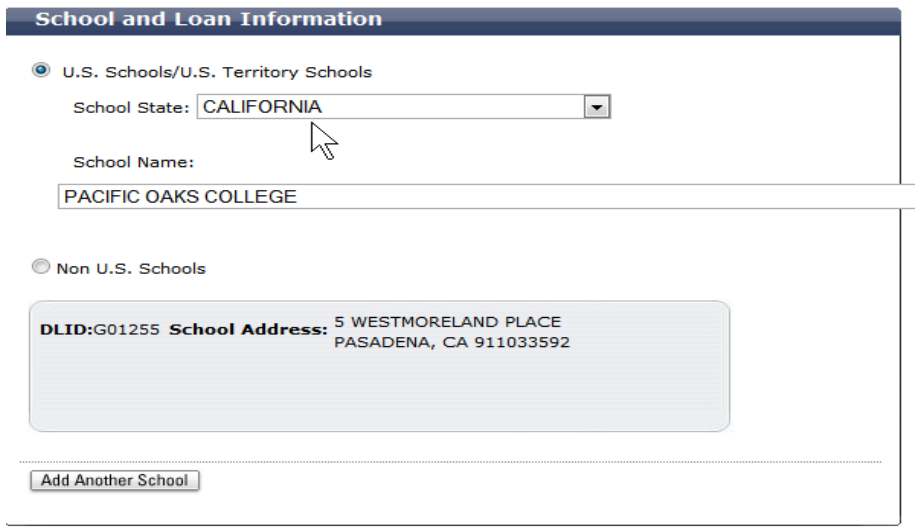

Continue

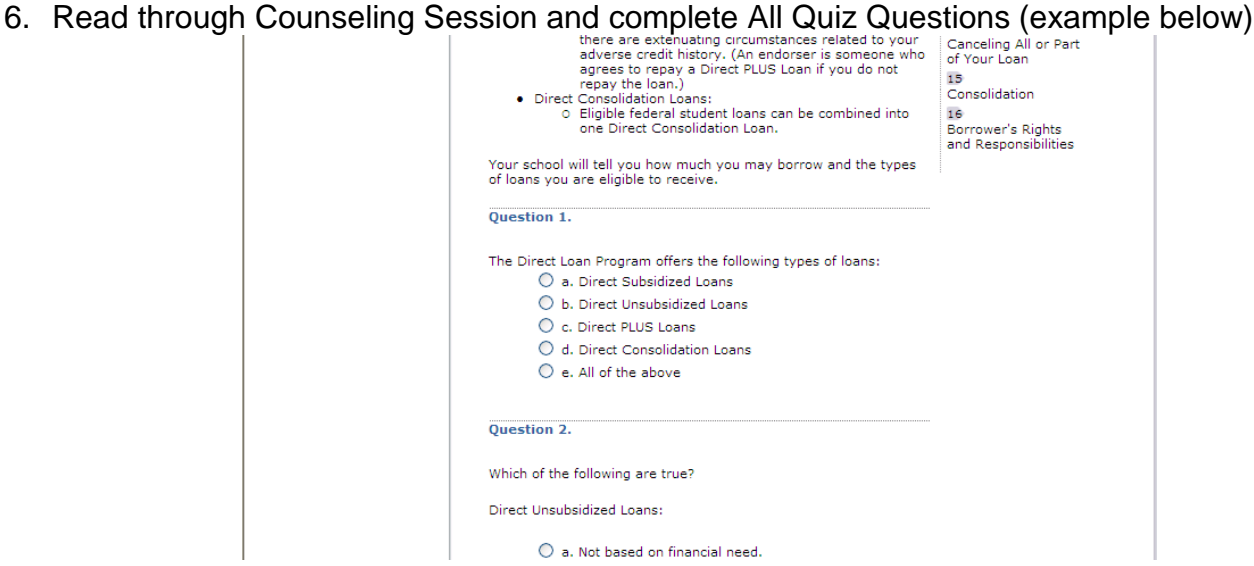

7. If you have or are planning to borrow a Direct Grad PLUS Loan, Click to view the Borrower's Rights and Responsibilities tab for that loan type

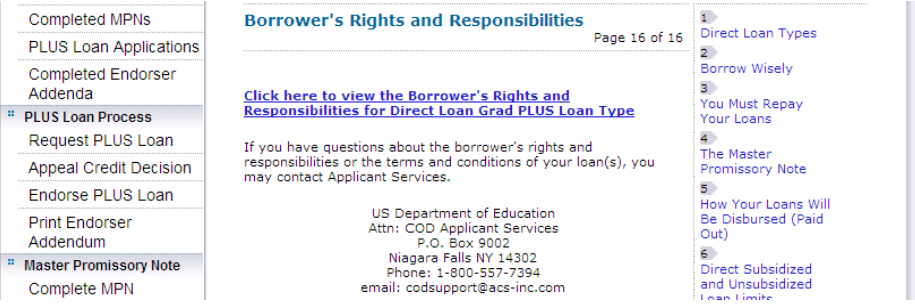

8. Click Submit and Print a Copy for your records

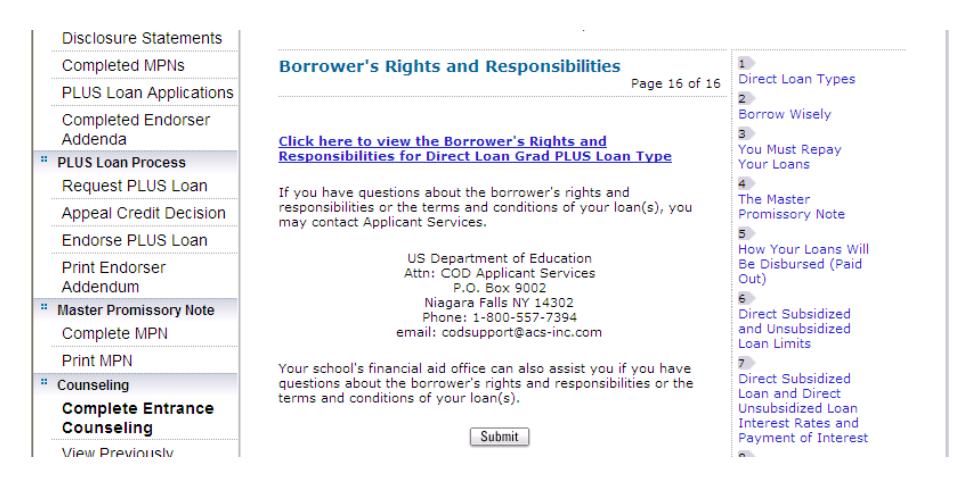

9. Once submitted, you will see "Congratulations! You have completed your requirements for Entrance Counseling."

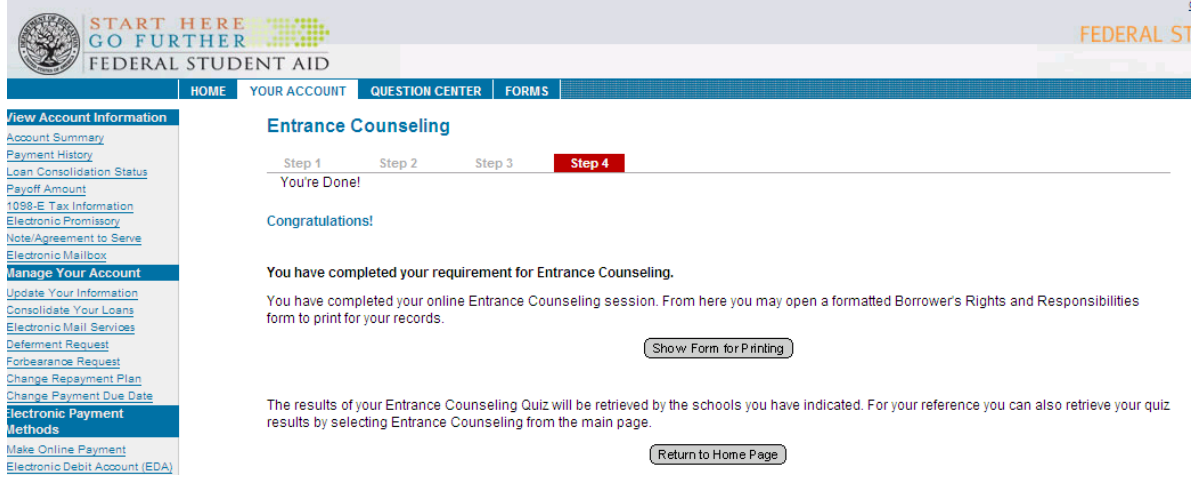

## **Direct Loan Stafford and Grad PLUS Master Promissory Note Instructions**

1. Log into [www.studentloans.gov](http://www.studentloans.gov/)

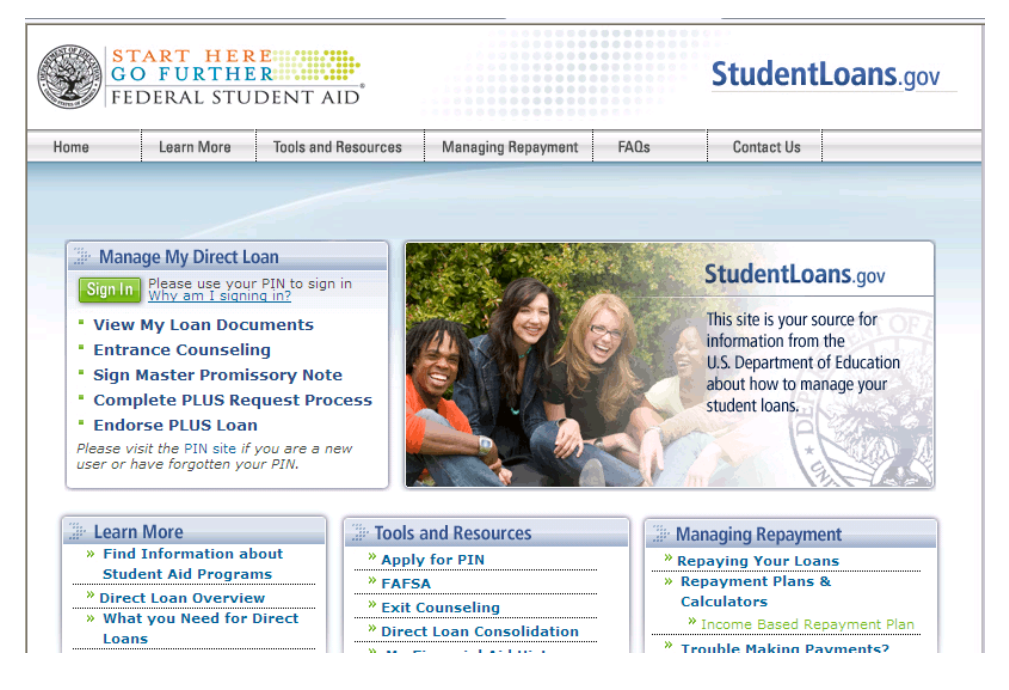

- 2. Click the Green Tab "Sign In". You must have your FAFSA PIN to sign in.
- 3. After Signing In, you will be directed to a Welcome Page. On this page, click "Complete Master Promissory Note"

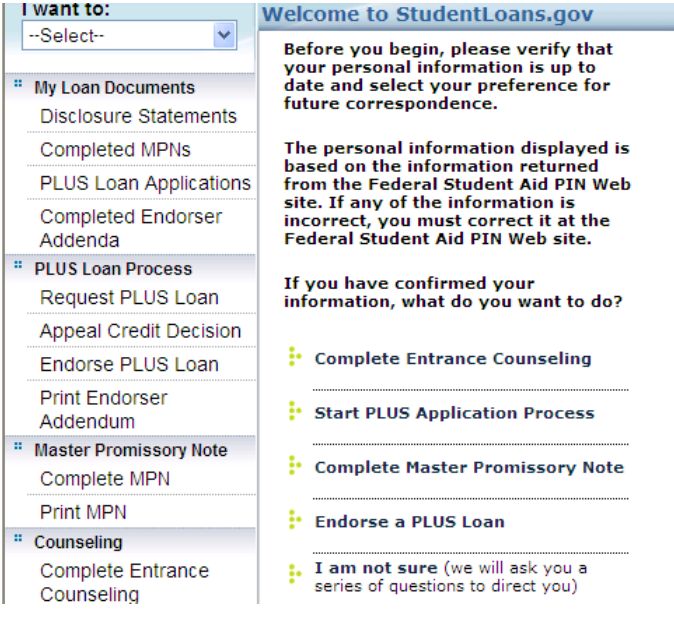

4. Select the type of loan you would like to receive. Subsidized/Unsubsidized or PLUS

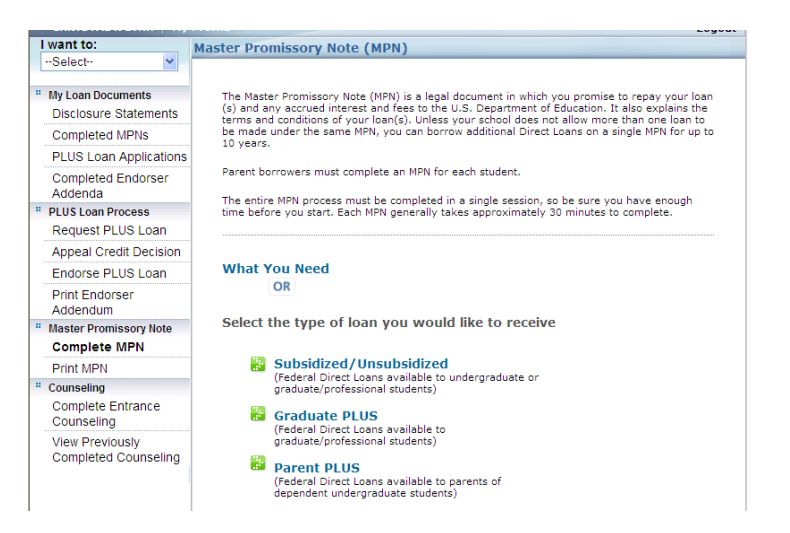

5. Follow steps to complete all required fields. Add Pacific Oaks College as the school to be notified of your master promissory note.

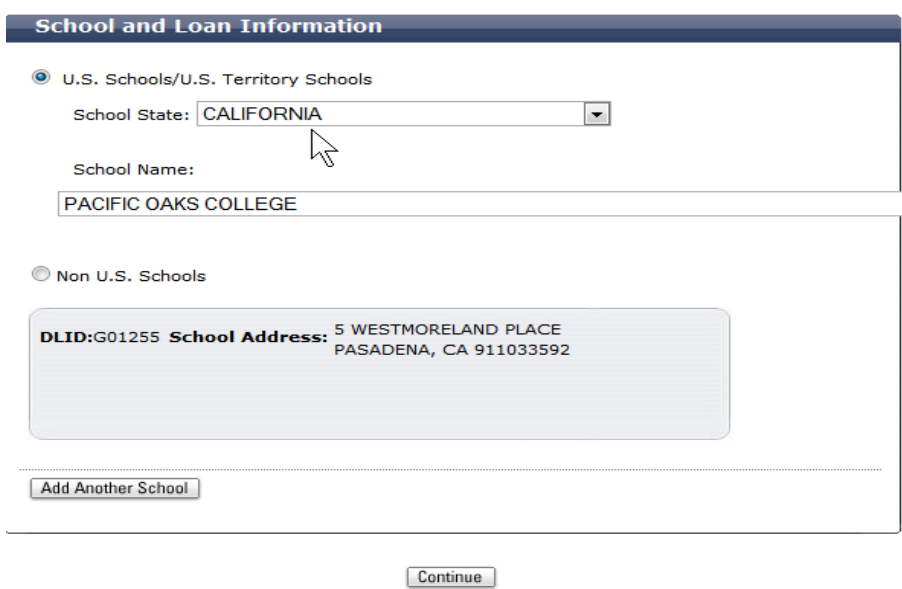

- 6. Provide 2 Personal References
	- a. References cannot share the same address or phone number
	- b. Must know your reference for at least 3 years
	- c. References cannot have a non-U.S. address
- 7. Read each section of the terms and conditions and acknowledge agreement with them.

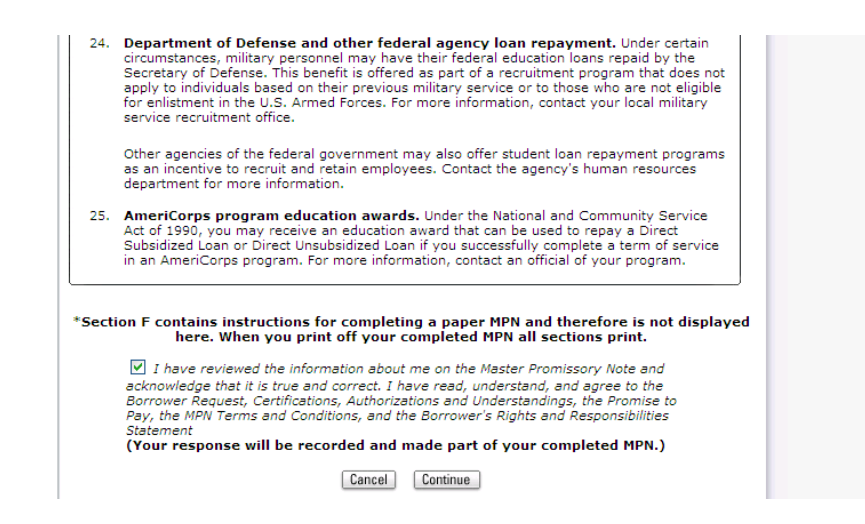

- 8. Review and Sign your Master Promissory Note
- 9. Print a Copy for your records

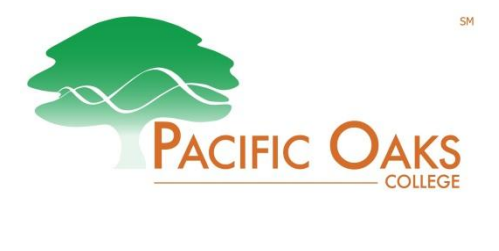

## **Direct Deposit Authorization for Financial Aid Refunds**

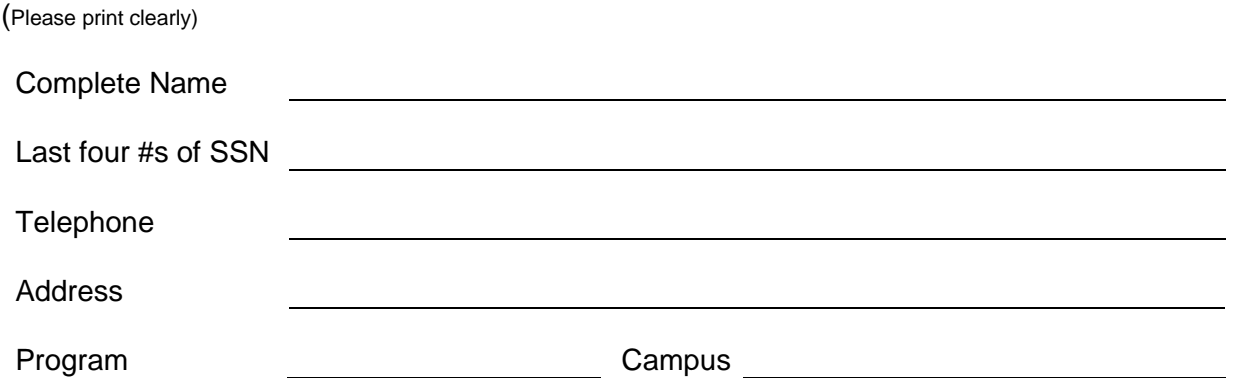

I hereby authorize Pacific Oaks College, to initiate credit entries to the savings or checking account indicated below for any excess funds from my financial aid after tuition and fees are paid. This authorization shall remain in full force and effect until Pacific Oaks College has received written notification from me of its termination in such time and in such manner as to afford Pacific Oaks College a reasonable opportunity to act on it. Future refunds will be direct-deposited into this account.

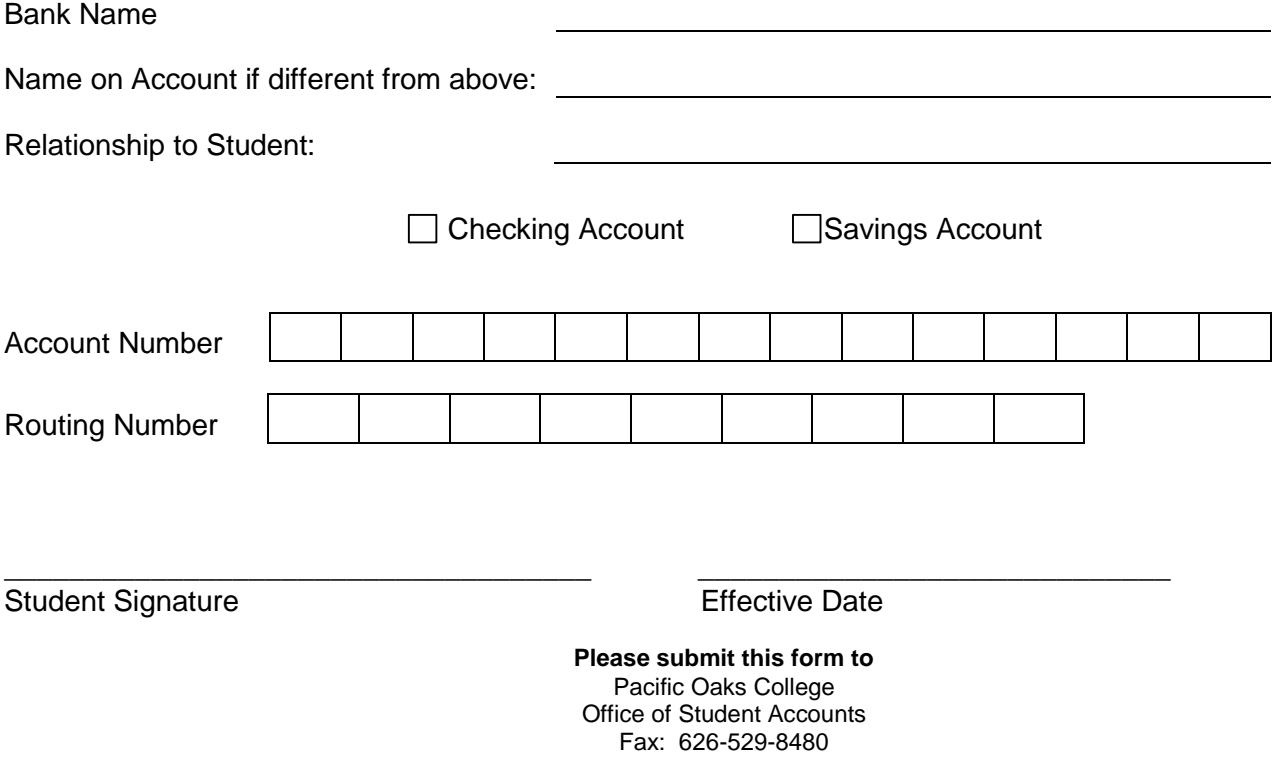